## **Instructions**

All filers must have an individual attorney PACER account to file in NextGen CM/ECF. Follow the steps below if you do not have a PACER account or share an account with others in your law firm.

## For questions, **please contact PACER at 1-800-676-6856.**

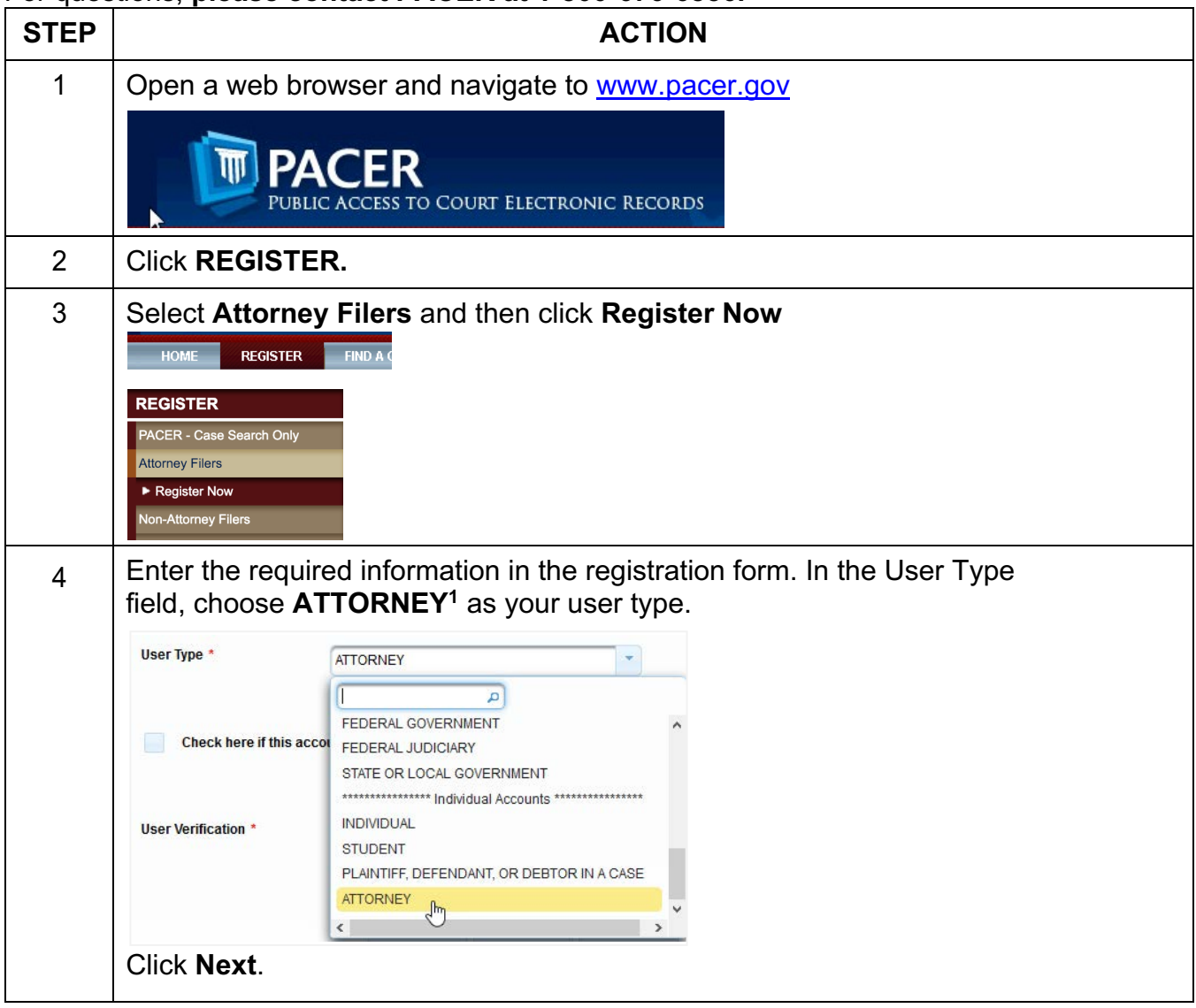

 $\frac{1}{1}$ If you work for a government agency, please make the appropriate selection under "Government" Accounts" instead of selecting an individual account.

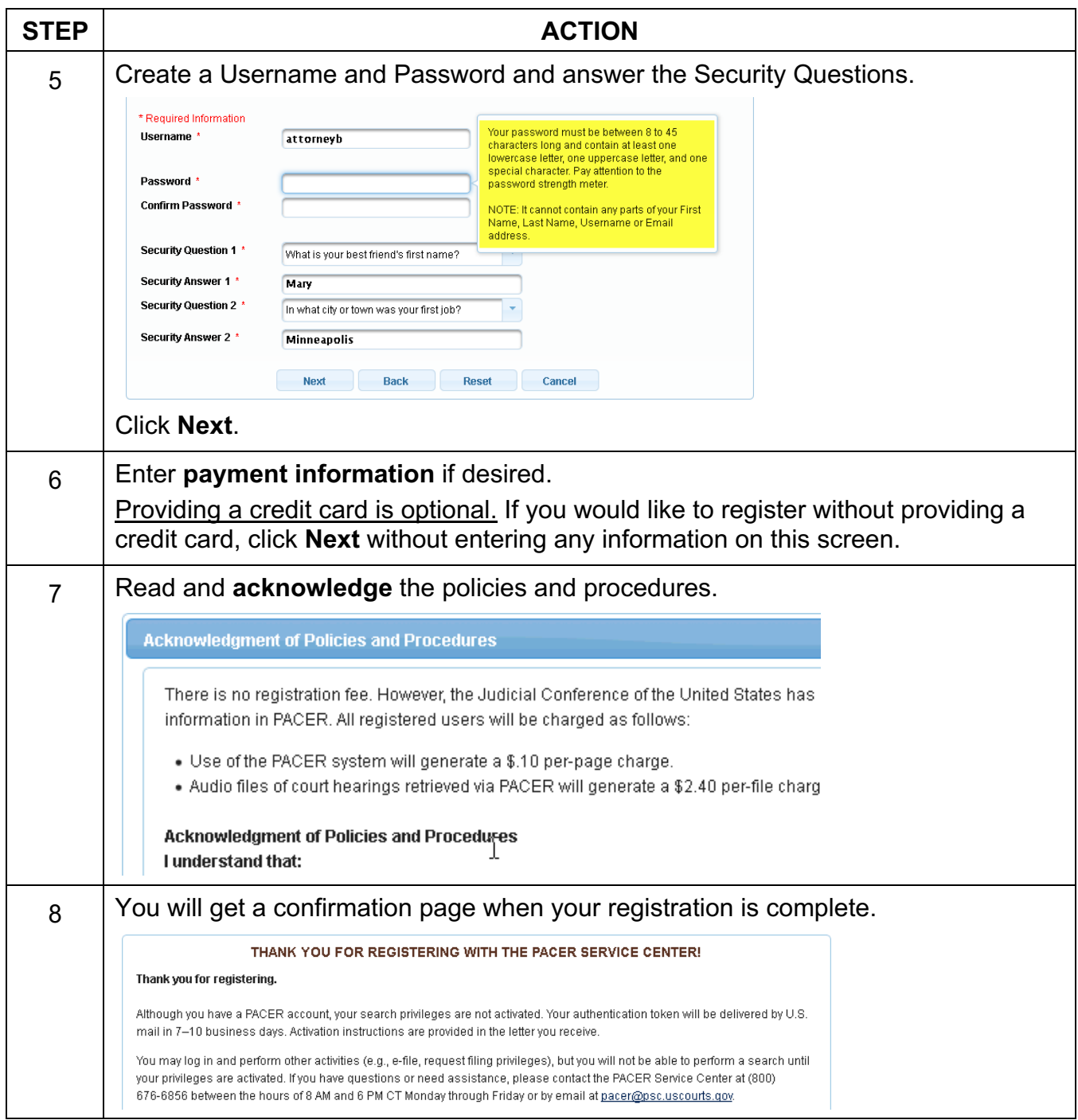